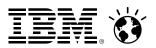

### Cloud. Pure and simple.

Accelerate application deployment with Patterns of Expertise

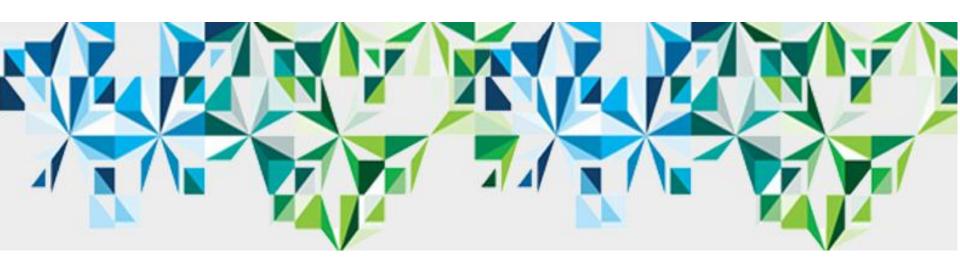

#### What the business wants...

#### What's required...

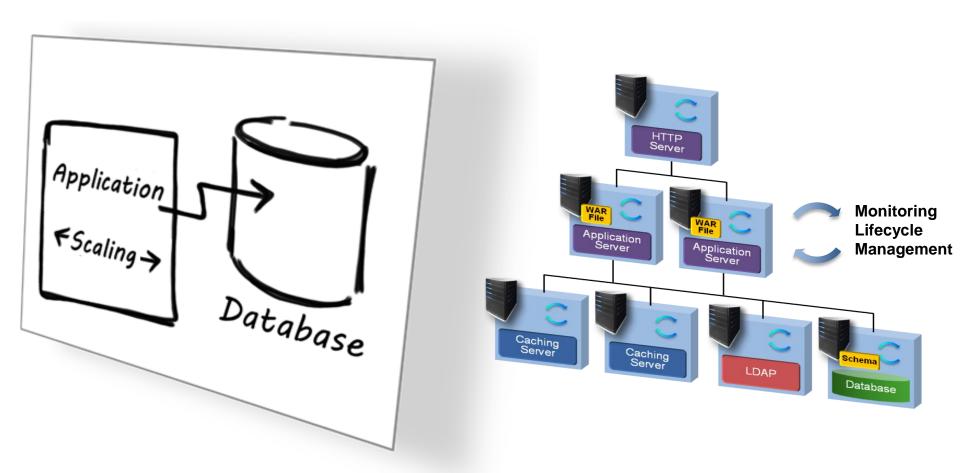

#### What will be needed tomorrow...

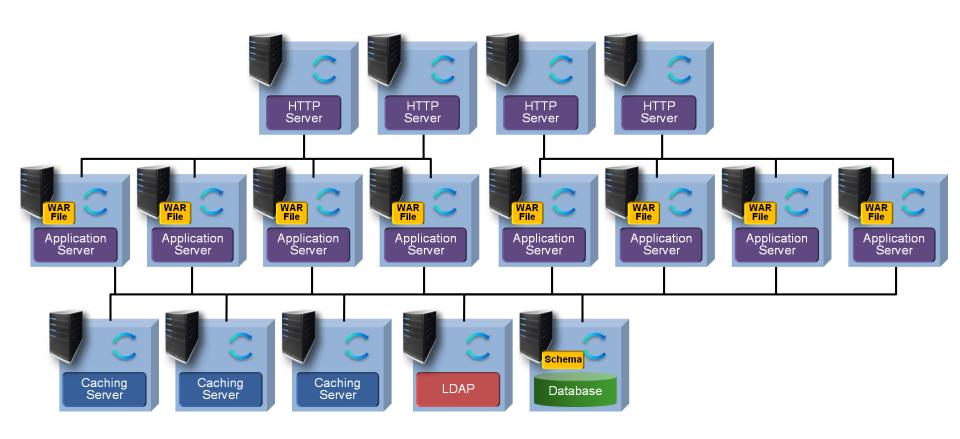

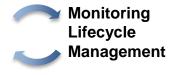

# Manual deployment: inconsistent, labor intensive, and prone to errors

Example: Simple two-node Web application cluster

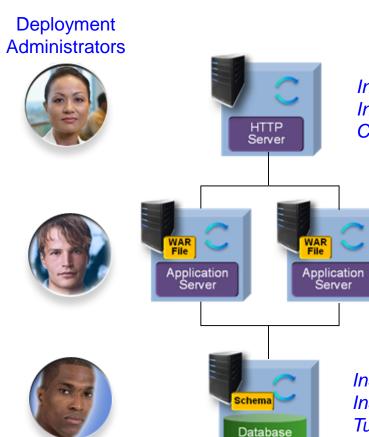

Install OS and fixes
Install HTTP server
Configure to distribute requests

hours for initial deployment only\*

Install OS and fixes
Install application server
Create cluster with two members
Connect application servers to the database
Configure session replication to support failover
Tune cluster for performance

Install OS and fixes
Install and configure database
Tune database for performance

\*Source: Internal CPO study

# Patterns of Expertise streamline application deployment

#### What is a pattern?

- A pre-defined architecture for an application
  - Provided in a deployable form, resulting in repeatable deployment with full lifecycle management
- For each component of the solution (e.g. Web server, database, etc.):
  - Pre-installed on an operating system
  - Pre-integrated components
  - Pre-configured and tuned
  - Pre-configured monitoring
  - Pre-configured security
  - Lifecycle management
- A pattern can be used as-is, extended, or created from scratch

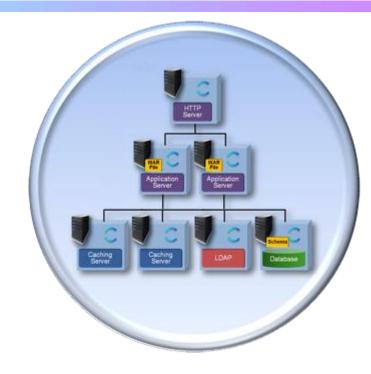

#### **Benefits:**

- ✓ Agility: faster time to value
- ✓ Efficiency: reduce costs and resources
- ✓ Simplicity: simpler skills requirements
- ✓ Control: lower risk and errors

# IBM PureApplication System supports flexible pattern options

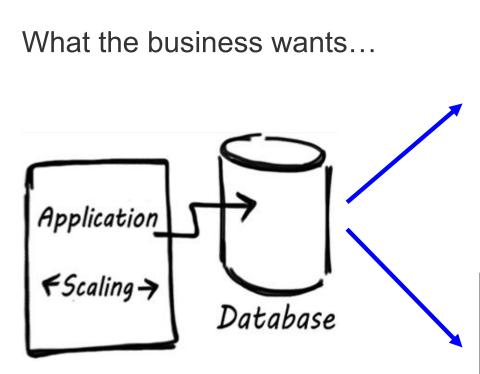

### Simpler deployment: fewer skills needed

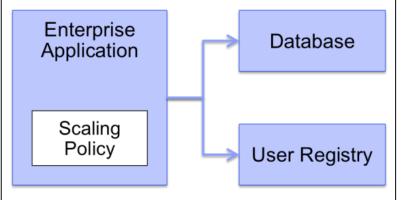

#### Full control over topology

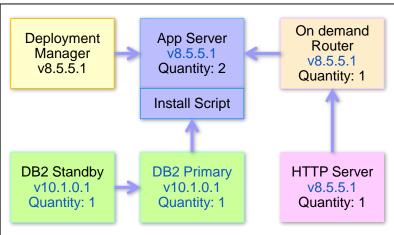

# Simplifying the application deployment process with patterns

Client builds this...

...PureApplication Manager constructs the topology...

...then deploys and manages the solution automatically

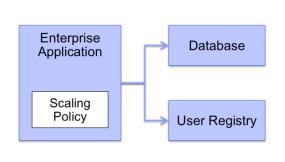

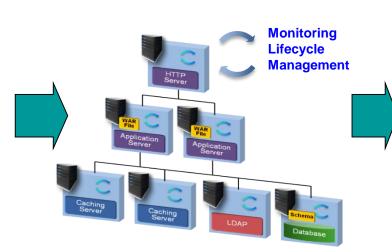

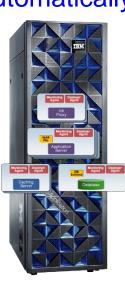

- Describes application via visual tooling
- Uploads application code (.war file), DDL
- Describes runtime behavior via pre-defined policies
- System generates appropriate topology (and corresponding virtual machines) based on client inputs
- Optimizes placement of individual virtual machines onto system hardware based on client inputs

IBM is the only vendor currently offering this capability

# **DEMO:** Fast and easy Web application deployment using patterns

Deploy a Web application using a pattern to simplify creation

- Create a new pattern for TradeLite application and its database
- Deploy the pattern
- Examine running server components
- Show working TradeLite application

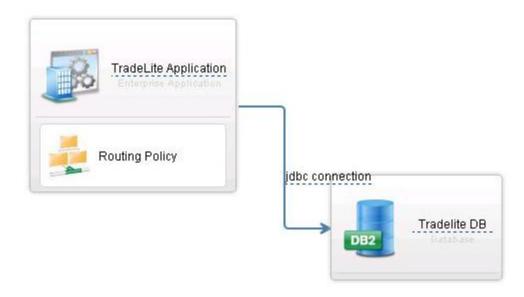

# IBM Patterns include built-in workload management support

### Full Function

Proxy service, Web cluster with failover, database, data grid, external connections

### Load Balancing

Web requests are automatically load balanced across multiple virtual application servers

#### **Monitoring**

All components of virtual application environments are monitored by PureApplication System

### Auto Scaling

Managed environments scale up and down based upon policies you specify

#### Resiliency

Failed virtual machines are replaced with new VMs which are configured with the old VM's identity

#### **Security**

ACL's for application sharing and management access; LDAP integration for application security

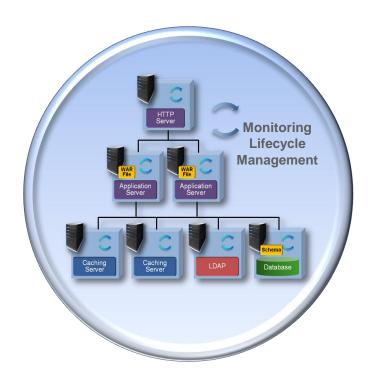

# Use policies to manage service levels automatically

- Policies define service goals, such as:
  - Routing Policy
  - Log Policy
  - JVM Policy
  - Scaling Policy
- Scaling policies specify response time or CPU usage goals
  - Vertical Scaling adds more processor capacity as required
  - Horizontal Scaling creates additional VM instances as required, each with their own resources
  - Vertical and Horizontal Scaling are independent, but can be used together

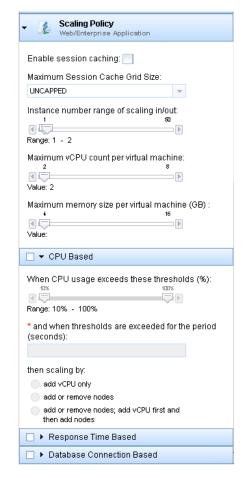

#### Competitors cannot do this!

## PureApplication Systems meet performance goals with Vertical auto-scaling policies

The administrator can define a scaling policy, specifying upper and lower limits of the acceptable range for **CPU usage.** 

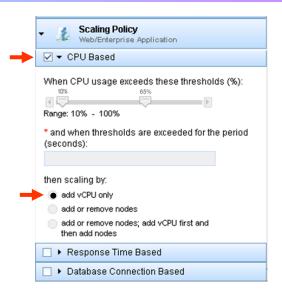

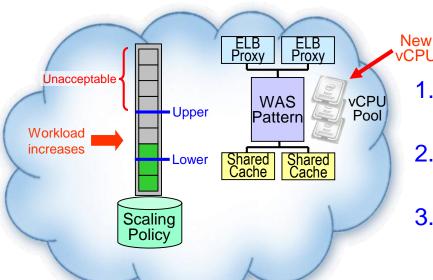

- Workload is operating within the acceptable CPU usage range
- 2. Workload increases; CPU usage exceeds the upper limit
- PureApplication System adds vCPUs to support increased workload

Competitors cannot do this!

# **DEMO:** Vertical auto-scaling responds to workload demand changes

- Administrator defines a scaling policy based on CPU Usage
- The JMeter test tool simulates increasing demand
- As demand increases, vCPUs are added automatically to keep CPU usage in the specified range

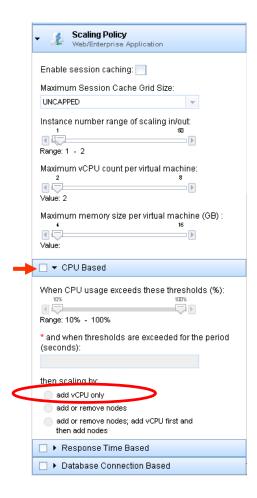

## PureApplication System also supports Horizontal auto-scaling policies

- Administrator defines a policy for response time, specifying upper and lower limits of acceptable range
- PureApplication System automatically adds nodes as required to keep response time in the specified range

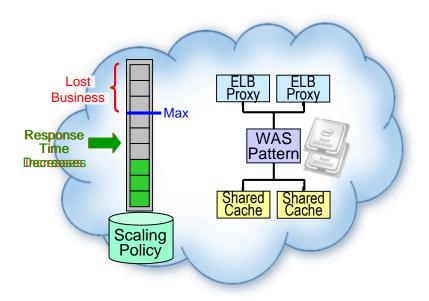

Elastic Load Balancing Proxy and Shared Cache are PureApplication Services

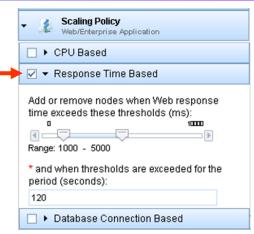

- 1. Workload is operating within the acceptable response time
- 2. Demand increases; workload exceeds the specified threshold
- 3. PureApplication System creates a new node to support increased demand
- 4. Demand decreases; workload falls below the specified threshold
- PureApplication System deletes unneeded nodes

#### Competitors cannot do this!

I'd like greater control over my application topology when it gets deployed...

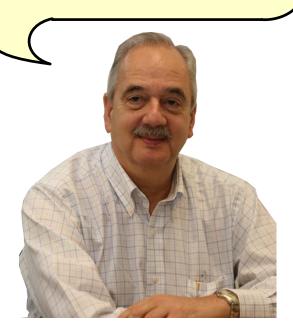

**Deployment Manager** 

You can do this with IBM Patterns, too. Let's take a closer look...

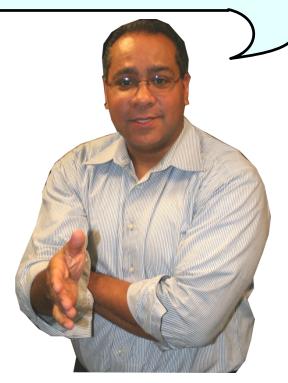

**IBM** 

## Patterns also allow a custom topology for application deployment

#### Client builds this...

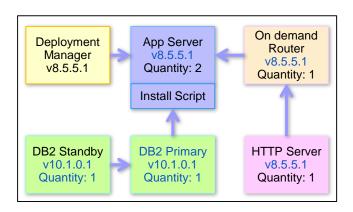

- Client builds out desired solution topology using pre-built patterns, or assembles one from pre-built components using built-in visual tooling
- Drag-and-drop pre-built or custom installation and configuration scripts onto individual components as appropriate

...then PureApplication
Manager deploys the
topology automatically

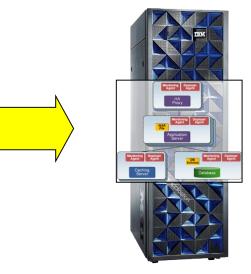

 Automatic optimization of Virtual Machines, placed onto compute resources based on pre-defined user or group profiles

# Define multiple solution topologies for a single application

Example: Web Application with Database

#### **Development**

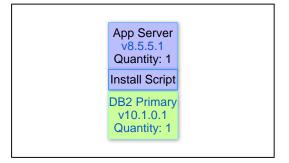

 Single VM with application server and database server

#### **Test**

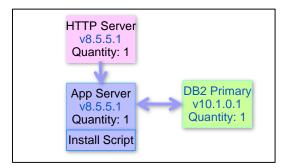

- Separate VMs for application server and database
- Add http server

#### **Production**

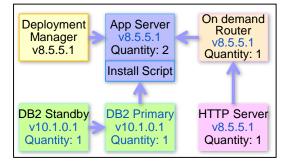

- Add on-demand router for distributing requests to appropriate node
- Add standby database node for failover

It's easy to deploy the optimal topology for each use case

#### **DEMO:** Create a pattern with a custom topology

- Demonstrate the creation of a pattern with custom-built topology
- Examine a complete pattern to see how middleware and scripts were added to it, and how it was configured
- See how to deploy the pattern to start it
- Examine the system display for running components
- See the application running

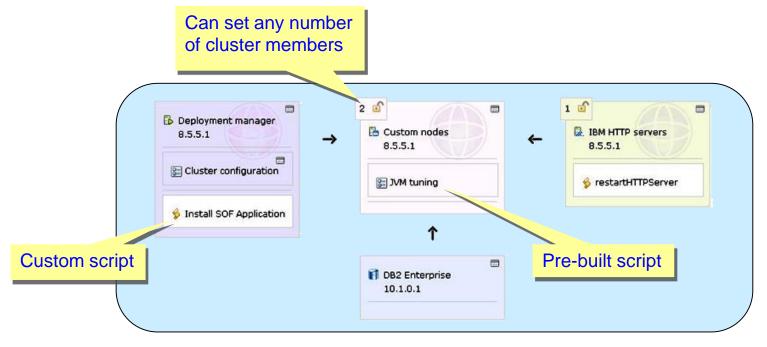

# Focus on your application and let PureApplication System handle the rest

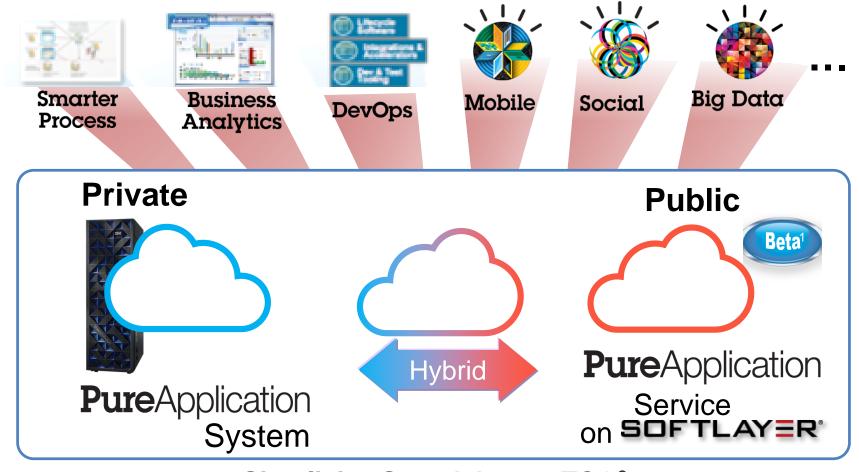

Simplicity, Speed, Lower TCO<sup>2</sup>

<sup>&</sup>lt;sup>1</sup> <u>PureApplication Service on SoftLayer Beta</u> registration

<sup>&</sup>lt;sup>2</sup> Based on IBM tests of PureApplication System vs. Do It Yourself

### PureApplication Service on SoftLayer

Bringing cloud economics and hybrid cloud to the proven PureApplication platform

#### **Manual**

Deployment
Monitoring, Scaling &
Maintenance is
manual

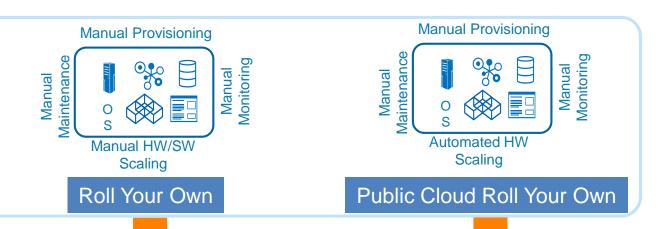

#### **Automated**

Simplicity, Speed & Lower TCO\*

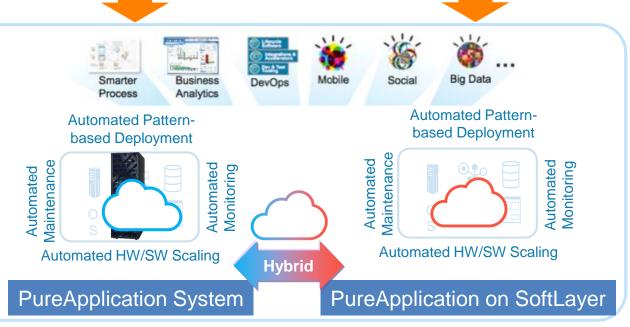

\* Based on IBM tests of PureApplication System vs. Do It Yourself

### Software Patterns on SoftLayer

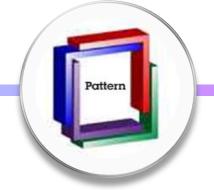

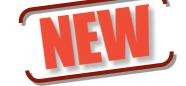

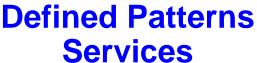

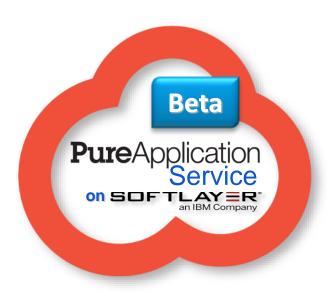

- 200+ application and middleware patterns available
- Pre-integrated environment optimized for applications
- Accelerates and simplifies running existing applications on the cloud

Totally unique, providing an extra deployment option based on your business decision points

# Using private and public Cloud together strategically

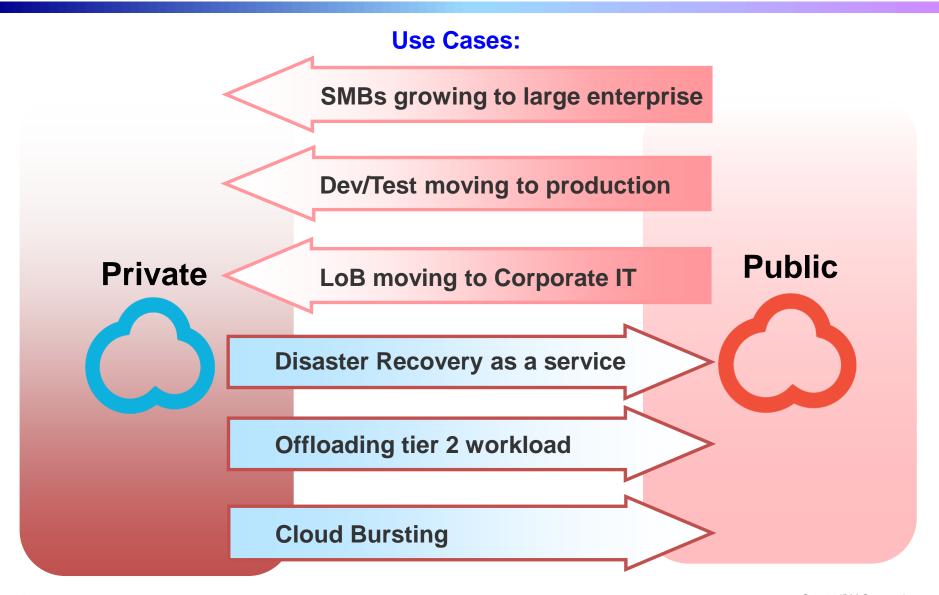

# VCE Vblock lacks support for pattern-based deployments out of the box

### Vblock is infrastructure, not a cloud application platform

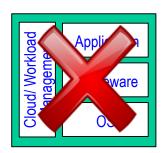

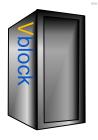

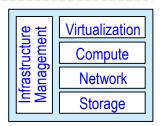

Customer must acquire, install, configure, integrate and maintain cloud application infrastructure separately

- Middleware
- Cloud management
- Workload management

Deployment options limited to core vCenter capabilities

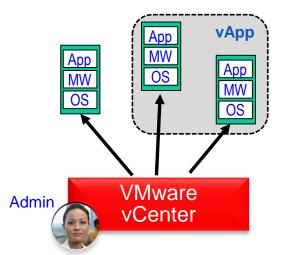

Create and deploy new or existing individual **VM templates**, not complete solution topologies

Logical grouping of related VMs into a vApp (simple metadata definition)

Pattern-like capabilities require expensive 3<sup>rd</sup> party add-ons

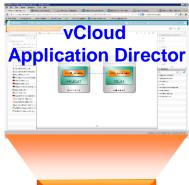

VMware vCloud Automation Center

vCloud Application Director facilitates creation of application "Blueprints" via visual tooling

# Building patterns with VMware vCloud Application Director requires heavy lifting

- Only supports creation of topologybased patterns ("Blueprints")
  - No pre-built Blueprints included
- No pre-built components available out of the box
- User must first create VMs for desired operating system
- User must have integration skills/knowledge to install and link components together
  - No built-in expertise provided

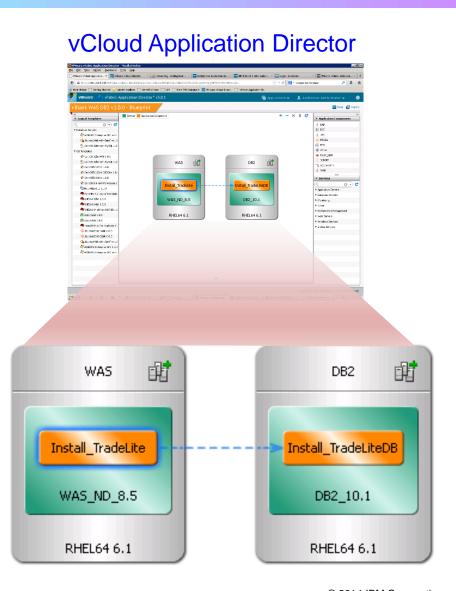

## Leading IBM software capabilities have been optimized by capturing Patterns of Expertise

#### Over 200 PureApplication Patterns

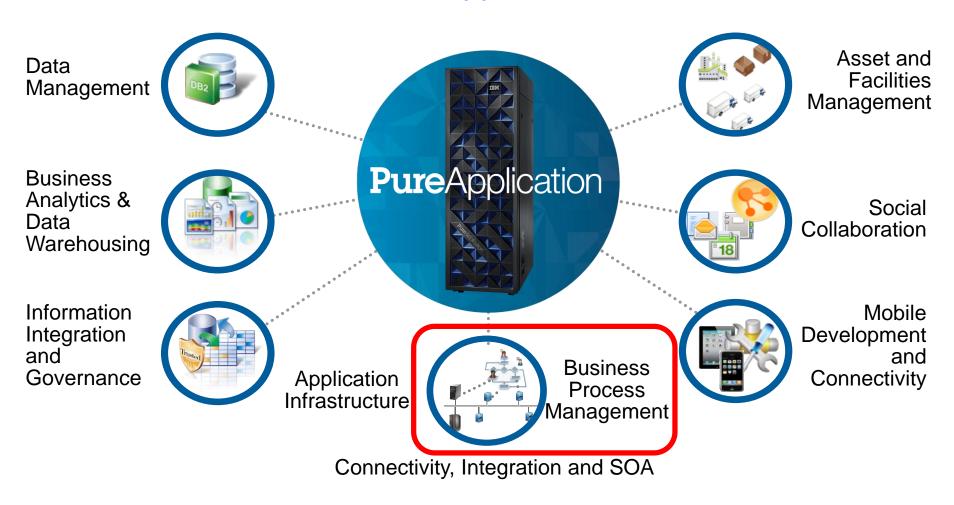

# IBM BPM pattern simplifies installation and scalability in the Cloud

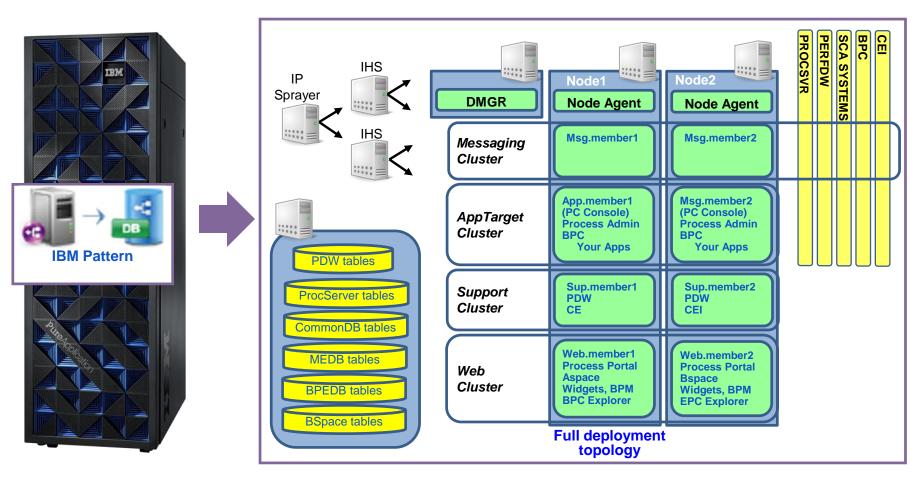

Simple configuration

Automatic, Enterprise-ready deployment

# Leverage Patterns to develop and deploy mobile applications quickly

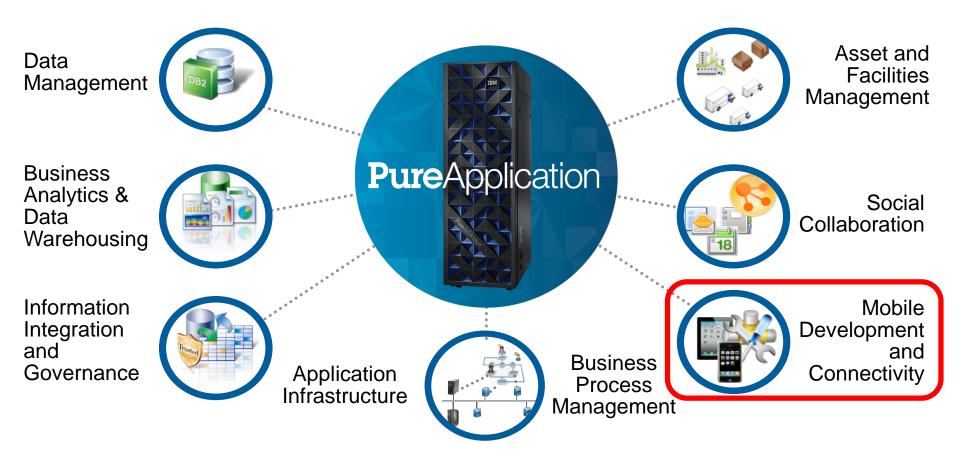

Connectivity, Integration and SOA

## IBM Mobile Application Platform Pattern simplifies installation and scalability in the Cloud

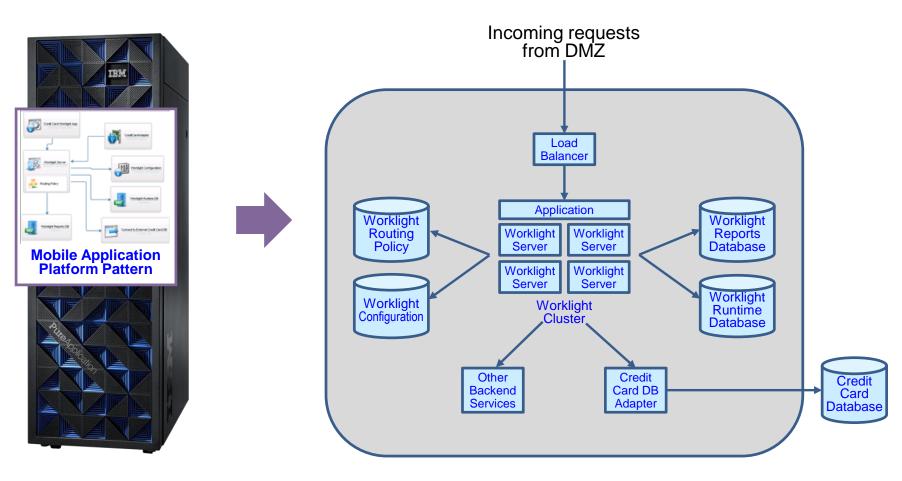

Simple configuration

Automatic, Enterprise-ready deployment

# **DEMO:** Deep integration between mobile app development and deployment

Select mobile pattern, upload app, deploy from PureApplication console

#### OR

Build an app; use Worklight Studio to build and deploy the mobile pattern and app onto PureApplication

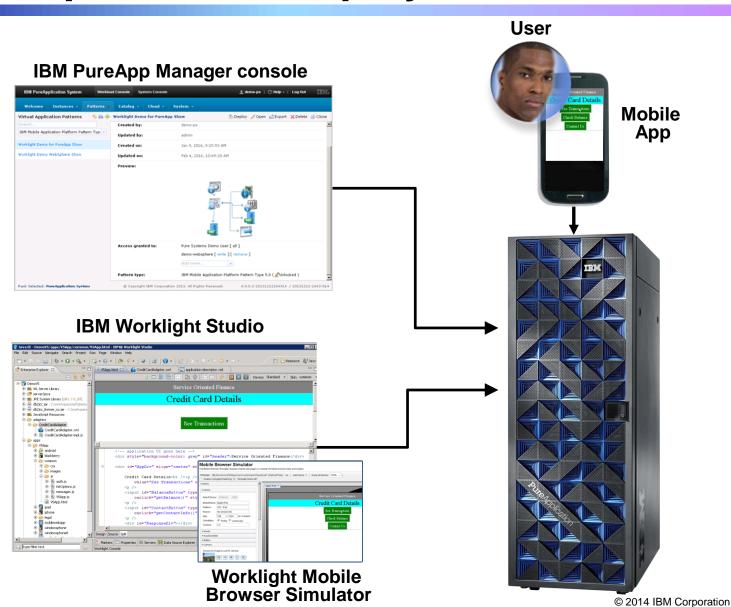

### Mobile Application Pattern speeds up deployment time by 9x while reducing risk

Deploy a mobile app to an IBM Worklight high availability production environment

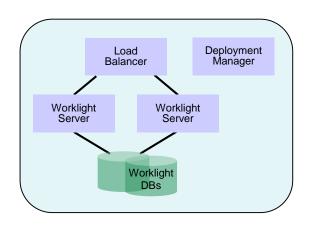

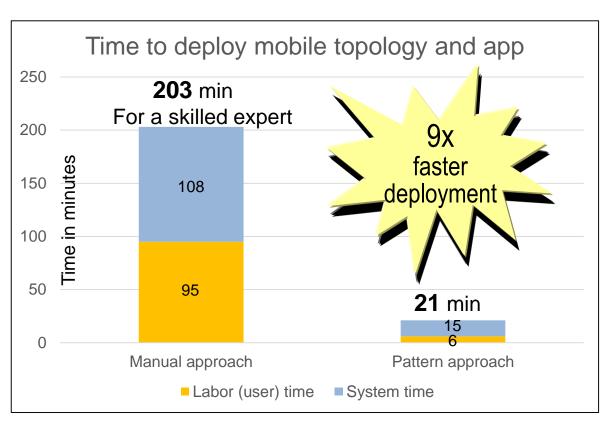

If you didn't have an expert, expect as much as 100x more time needed for manual approach

- Learning time adds significant labor time to the manual work effort
- Coordination between multiple people with deep application server, database, mobile and OS skills
- Testing efforts to ensure each step was done properly
- Risk of errors due to manual labor

We manually deploy different application configurations for dev and test. This work is time-consuming and error prone.

And delayed releases leave our development and test teams idle and unproductive.

UrbanCode adds continuous deployment to PureApplication by automating configuration management. That reduces delivery time.

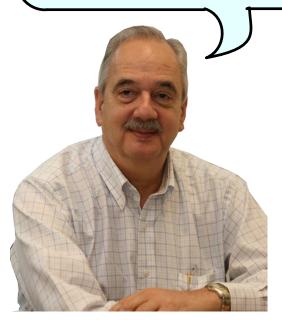

Deployment Manager

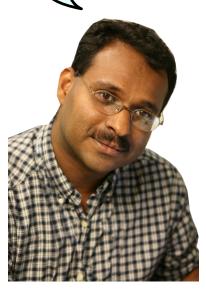

Development Manager

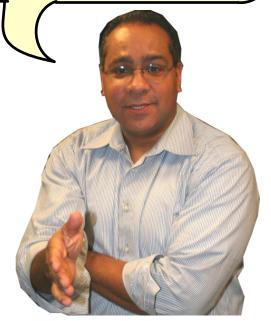

**IBM** 

# DevOps for PureApplication System: Today's value proposition

- PureApplication is a natural delivery vehicle for DevOps
- DevOps accelerates PureApplication time to value and increases ROI

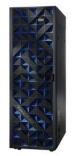

What PureApplication provides

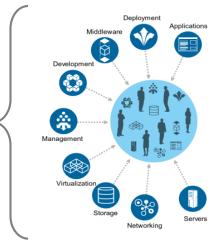

- Patterns-based, virtualized delivery model ensures rapid deployment of environments with consistency and accuracy across SDLC phases
- Expert, integrated system with unified management, and maintenance of hardware, networking and software stack
- Built-in monitoring of workloads including load balancing and fault tolerance / disaster recovery

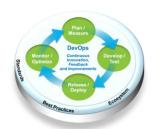

Value DevOps adds

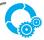

Continuous Business Planning

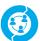

Collaborative Development

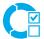

Continuous Testina

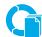

Continuous Release and Deployment

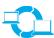

Continuous Monitoring

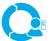

Continuous Customer Feedback and Optimization

- Automated Provisioning of patterns-based Cloud environments on PureApp
- Continuous Deployment of application workloads on provisioned environments (UCD V6.0)
- Continuous Testing triggered right after deployment
- Continuous Delivery of applications into the hands of intended users (UCR V6.0)

## IBM UrbanCode supports continuous deployment on IBM PureApplication System

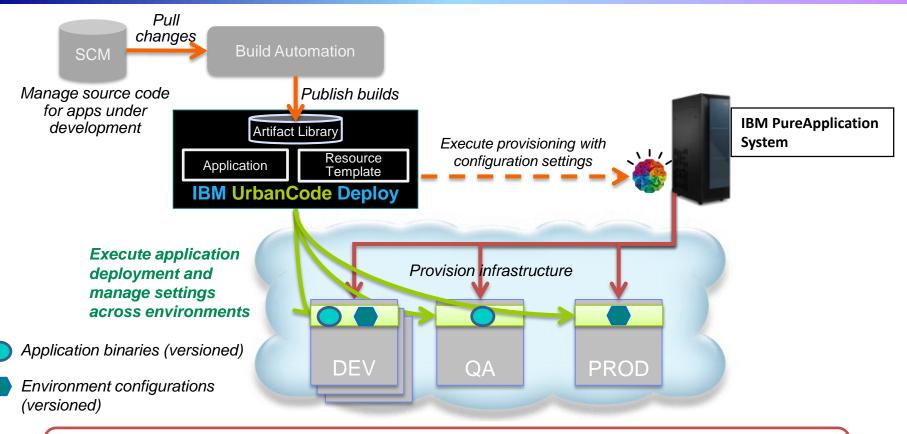

- Automate provisioning of environments as part of the end-to-end delivery process – Establish and automate deployment of Application Blueprints with resource templates imported from Cloud patterns.
- Deploy early and often to ensure high quality and faster releases using repeatable, reliable, and managed automation.

## UrbanCode Deploy integrated with PureApplication System makes DevOps easier

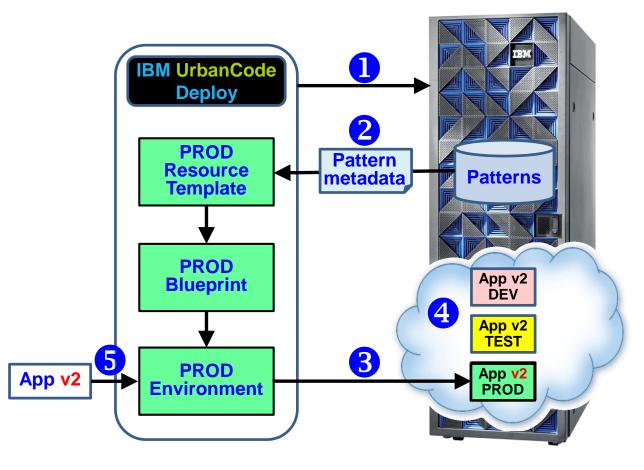

- Query to find the pattern for PROD environment
- UrbanCode Deploy converts pattern metadata to new environment for PROD
- 3. Deploy new, empty PROD environment to PureApplication System
- 4. Later, we have App v1 in production, and a new App v2 has been developed and tested
- Deploy App v2 to PROD environment

### IBM has more than the basics with 200+ pre-built patterns from IBM and our trusted partners!

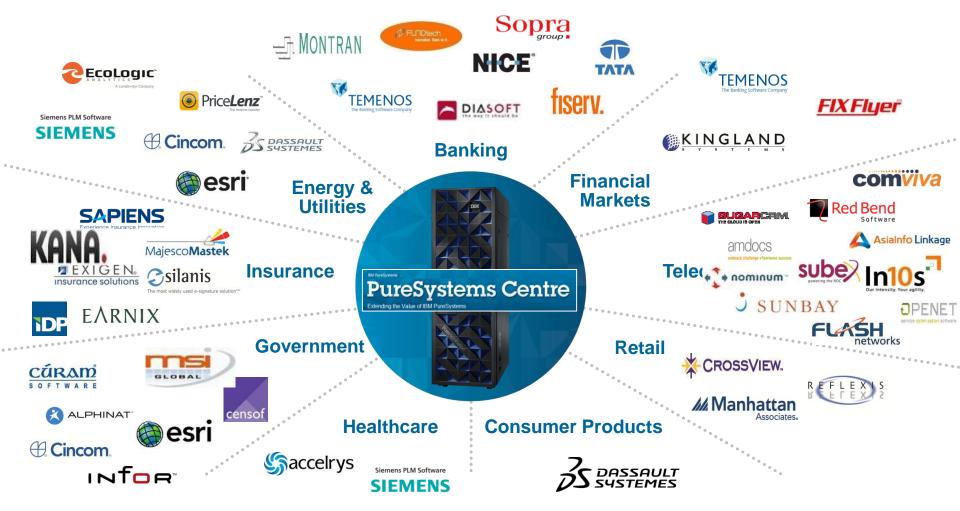

Oracle does not have any pre-built assemblies available and they only have 5 Oracle apps only available as VM templates<sup>1</sup>

# IBM provides patterns for popular third-party software

- Patterns automate system configuration at deploy time
- Uses "Bring Your Own License" and "Bring Your Own Binary" models for the products
- Patterns can be customized to meet the exact needs of the customer through configuration
- These patterns are service offerings from IBM with annual or multi-year subscription purchase options
  - Unlimited usage across any number of PureApplication Systems and all customer sites

| RDS service offering pattern                | Platform      | Supported OS    | Availability |
|---------------------------------------------|---------------|-----------------|--------------|
| Microsoft Dynamics (CRM), v2011             | W1500 (Intel) | Win2k8 R2*      | Now          |
| Microsoft Exchange, v2013                   | W1500 (Intel) | Win2k8 R2*      | Now          |
| Microsoft SharePoint, v2010                 | W1500 (Intel) | Win2k8 R2*      | Now          |
| Microsoft SQL Server, v2008                 | W1500 (Intel) | Win2k8 R2*      | Now          |
| Pracle Database Enterprise Edition, v11g R2 | W1500 (Intel) | RHEL v6.4       | Now          |
| Pracle Database Enterprise Edition, v11g R2 | W1700 (Power) | AIX 7.1 TL2 SP2 | Now          |
| <u> Oracle Weblogic, v11.0</u>              | W1500 (Intel) | RHEL v6.4       | 3/2014       |

<sup>\*</sup> All editions of Windows 2008 are supported

# ISVs are achieving dramatic productivity gains with IBM PureApplication System

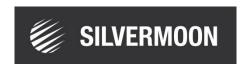

Silvermoon Business Systems is already seeing performance results by reducing the typical deployment time of their application from two weeks to 18 minutes with PureApplication System.

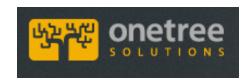

OneTree Solutions optimized their PriceLenz solution on the IBM PureApplication System to increase performance & slash deployment time from 3 weeks to 8 minutes

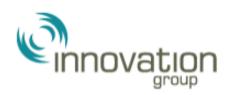

The Innovation Group estimates a 96 percent reduction in deployment time, from 13 hours to 30 minutes, decreasing the company's internal costs.

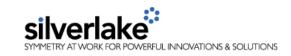

QR Retail Automation created a Virtual System Pattern for their Silverlake Retail Merchandizing (PROFIT™) solution and typical deployment time dropped from 48 hours to 45 minutes.

# PureApplication accelerates application deployment with Patterns of Expertise

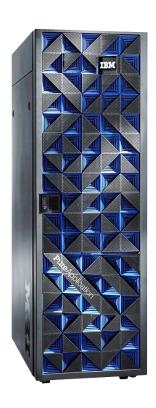

- Fast and easy deployment of workloads using patterns of expertise
- Simple policy-based patterns include monitoring for lifecycle management
- Other patterns offer more control and flexibility of the deployable topology
- 200+ patterns available such as IBM BPM, Mobile, SAP, Oracle, Microsoft and many others, enable faster deployment and many choices for customers
- ✓ PureApp is ideal platform making DevOps easier